## DocuWorks 9.1 Môi Trường Hoạt Động

## DocuWorks 9.1

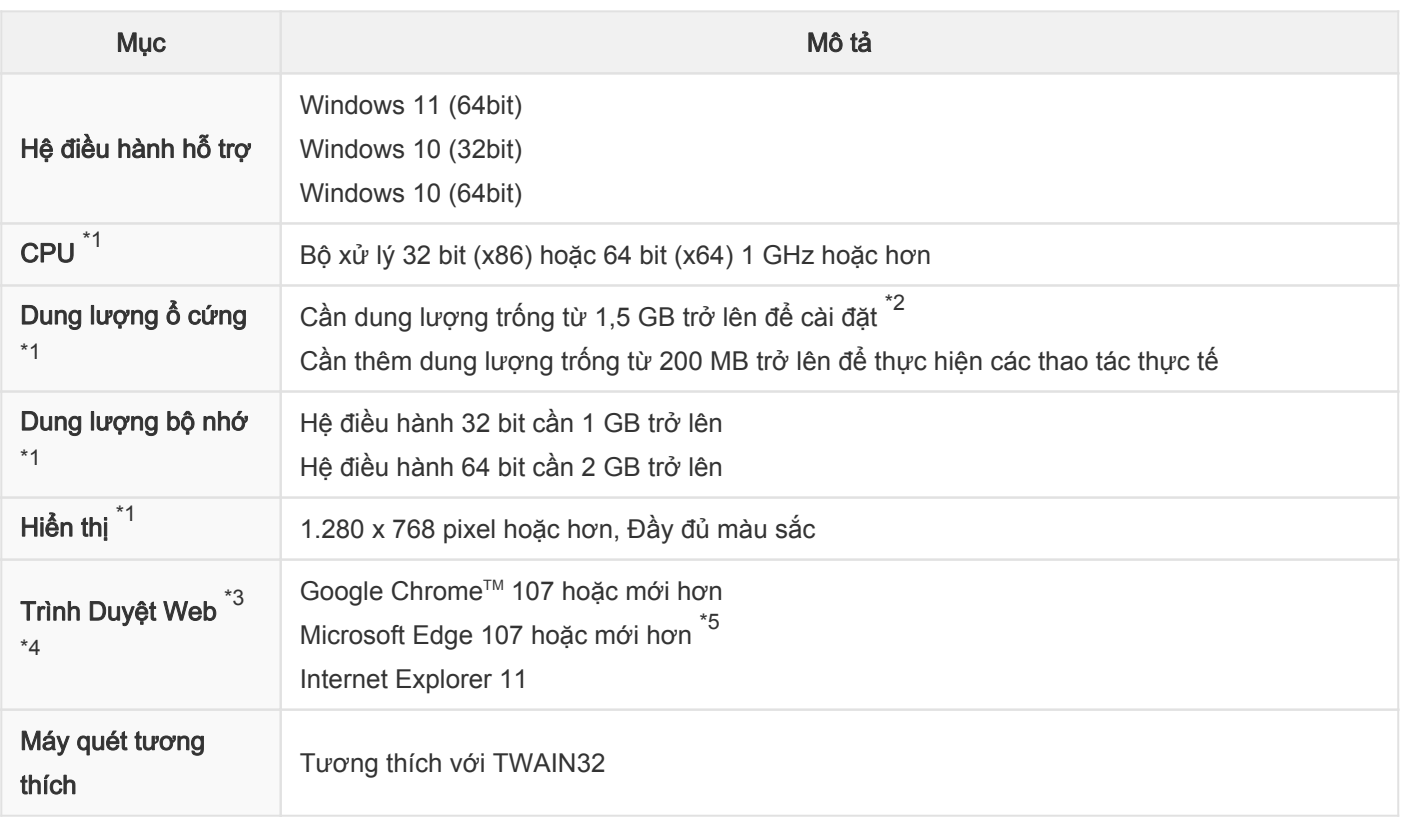

\*1: Dựa trên đề xuất của mỗi hệ điều hành.

\*2: Trường hợp không có cài đặt .NET Framework 3.5 Service Pack 1, cần thêm dung lượng trống từ 500 MB trở lên. Trường hợp không có cài đặt .NET Framework 4, cần thêm dung lượng trống từ 4,5 GB trở lên.

Trường hợp không có cài đặt Microsoft Edge WebView2 Runtime, cần thêm dung lượng trống từ 500 MB trở lên.

- \*3: Sử dụng trình duyệt web được hệ điều hành của bạn hỗ trợ.
- \*4: Để xem trợ giúp trực tuyến, hãy sử dụng Microsoft Edge (ngoại trừ chế độ Internet Explorer) hoặc Google Chrome<sup>™</sup>.
- \*5: Để sử dụng ở chế độ Internet Explorer, cần cài đặt Internet Explorer 11 và kích hoạt trong tính năng của Windows.

## DocuWorks Viewer Light 9.1

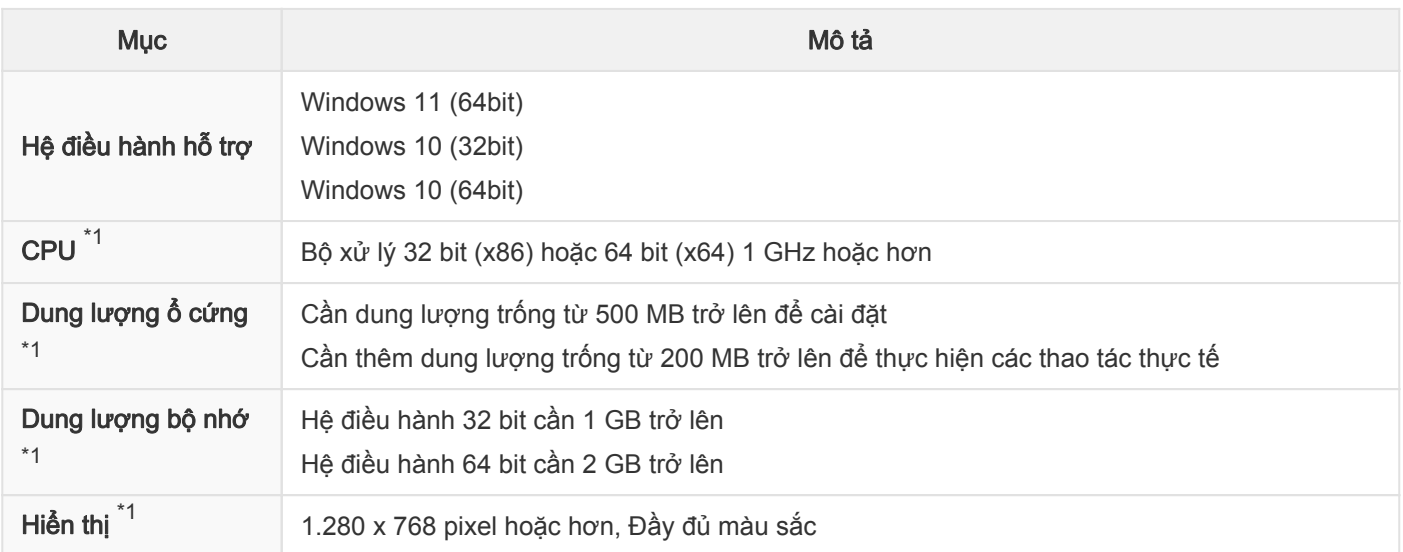

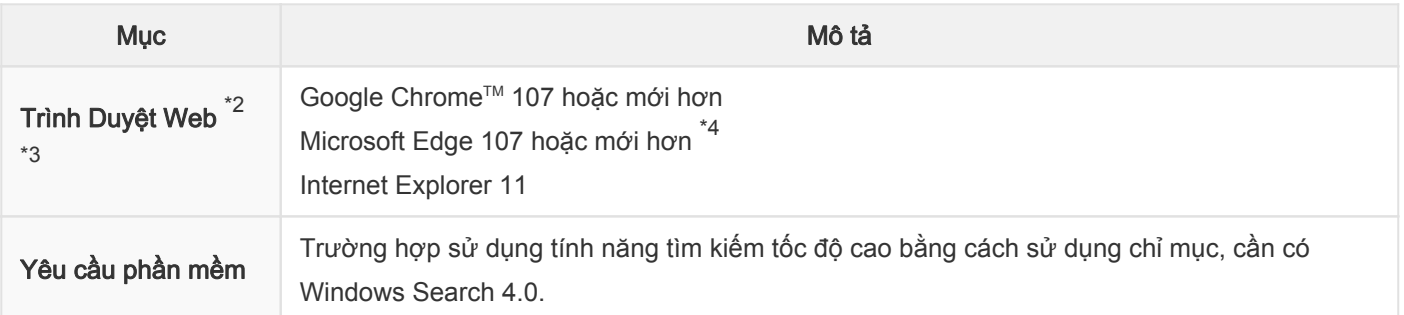

\*1: Dựa trên đề xuất của mỗi hệ điều hành.

\*2: Sử dụng trình duyệt web được hệ điều hành của bạn hỗ trợ.

\*4: Để sử dụng ở chế độ Internet Explorer, cần cài đặt Internet Explorer 11 và kích hoạt trong tính năng của Windows.

<sup>\*3:</sup> Để xem trợ giúp trực tuyến, hãy sử dụng Microsoft Edge (ngoại trừ chế độ Internet Explorer) hoặc Google Chrome<sup>™</sup>.